# **AutoCAD Crack Free PC/Windows**

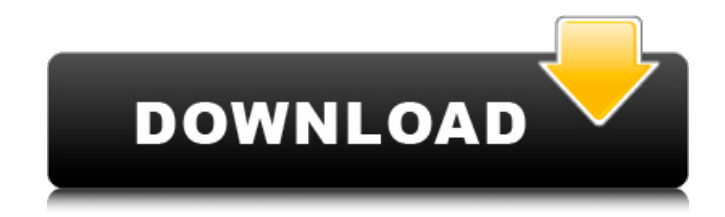

### **AutoCAD Crack+ Free Download**

Cracked AutoCAD With Keygen is used for technical design, architectural and engineering design, graphics design, mechanical design, interior design, technical writing, and creating 3D (virtual reality) models of real-life things. AutoCAD is available as a Windows, macOS, iOS, Android, and Linux application. The Desktop version is available for free and can be used with the Autodesk App Builder. The mobile versions are available for free, with some added features for a fee. AutoCAD LT is AutoCAD's entrylevel version and includes basic features for 2D drafting and related applications. AutoCAD only has a.dwg and.dxf format native file format. The.dwg format supports drafting, model management, and is versatile. The.dxf format is more suitable for a professional 2D drafting solution. Update Your Profile More Resources Best AutoCAD Alternatives There are thousands of AutoCAD alternatives available to choose from. You can view them by popularity, number of downloads, cost, or features. Here are a few popular ones: ArinCAD – ArinCAD is a standalone and low-cost CAD program with a native DWG file format. It is available on both Windows and macOS. It is capable of batch conversions and network connectivity. You can use it for free. It offers basic and advanced features. Some of its features include viewing, edition, editing, annotation, geometric, and text editing. It also supports DWF, PDF, JPG, and PDF. It has AutoCAD and DWG native file format. It is fully compatible with AutoCAD. PTC Chart – PTC Chart is a Windows desktop application. It supports the native DWG and DXF file formats, and converts between them. You can get it for free. It also allows you to create 3D CAD drawings and models. Its functionality is similar to that of AutoCAD. It has features including viewing, edition, text, annotation, layers, table, and reports. You can use its converter to export DWG files to other formats, including PDF, SVG, DWF, and JPG. It allows you to export 3D models to STL, DXF, and BRL formats. You can use its converter to convert 3D CAD drawings to another format. Google SketchUp – Google SketchUp is a free, open source, web-based

#### **AutoCAD Crack+**

See also List of AutoCAD Cracked Version software products List of AliasWavefront products List of CAE programs Comparison of computer-aided design software

References External links Official AutoCAD website AutoCAD User Guide Online AutoCAD API reference Autodesk Exchange Apps Category:Computer-aided design software for Windows Category:1992 software Category:Autodesk Category:CAE software for WindowsA reevaluation of the sequence requirements for maximal protein kinase C phosphorylation of myelin proteins in the CNS. Dihydropyridine-sensitive protein kinase C from rat brain is activated during nerve stimulation and may be involved in the control of phosphorylation of myelin proteins. Protein kinase C isolated from rat brain is essentially inactive unless phosphatidylserine or -serine is present in the assay system. Rat brain protein kinase C thus may require phosphatidylserine, or another structure of which phosphatidylserine may be a component, for maximal activation. The requirement for phosphatidylserine appears to be a relatively specific property of protein kinase C isolated from brain.Q:  $c# - C++$  DLL call I am doing a small application in  $c#$  and it is linked to a library that has a c++ dll. I am trying to call a function from that library inside the  $C#$  application. The library have a  $C++$  dll: LibraryProj.dll And the functions is void StartServer(); void HttpReceive(); The c# code is: [DllImport("LibraryProj.dll")] private static extern void StartServer(); public void startServer() { HttpReceive(); } [DllImport("LibraryProj.dll")] private static extern void HttpReceive(); The problem is that HttpReceive() is not calling the function. I have also tried: [DllImport("LibraryProj.dll ca3bfb1094

## **AutoCAD Crack Free Download (2022)**

Open the SDK by going to the SDK folder found in Autodesk. Download the Autocad.rar file. Extract the file. Launch autocad and setup a project in your Autocad. Go back to the SDK, go to your SDK folder (inside Autocad) and open the TOC. Add a file to the SDK to replace the autocad.ini file and go to the Autocad folder and select the file. Do the same as step 4 with the modified autocad.ini file. Close Autocad and run the autocad and start the script. It will convert and save the file. Go to step 4 and run it again. The converted file will be loaded in autocad. Do the same as step 5 and you are done. How to Use for Autocad 17 Autocad 17 64 Bit Install Autocad 17 and activate it. Open the SDK by going to the SDK folder found in Autodesk. Download the Autocad.rar file. Extract the file. Launch autocad and setup a project in your Autocad. Go back to the SDK, go to your SDK folder (inside Autocad) and open the TOC. Add a file to the SDK to replace the autocad.ini file and go to the Autocad folder and select the file. Do the same as step 4 with the modified autocad.ini file. Close Autocad and run the autocad and start the script. It will convert and save the file. Go to step 4 and run it again. The converted file will be loaded in autocad. Do the same as step 5 and you are done. File: Withholding of implementation of DSU principle by the US through selective funding of countermeasures. The author of this statement is a national of Ukraine. The statement is reproduced with permission from the National Commission for the Human Rights (NCHR) of Ukraine and is published on its website at: CONTACTING PARTY: National Commission for the Human Rights (NCHR) of Ukraine It is the position of the National Commission for the Human Rights of Ukraine (the NCHR) that the refusal to

#### **What's New In AutoCAD?**

Advance Import from Vuescad: Incorporate feedback into your designs without the need to open a separate drawing. New drawing and modeling commands: Let your colleagues follow along and help on drawings and models with Revision Comments. Write to be forgotten: Drawing comments can now be applied to existing drawings and models, and can be cleared by document administrators. Revision Comments: Revision Comments are smart, contextual, collaborative comments. They can be easily applied to parts of a drawing. For example, you can draw a line in a model and add a comment: "Hide the part that is shown on the right side of the display" Revision Comments also show up on printouts and PDFs. Your comments remain editable, so they can be changed at any time. Revision Comments work with all CAD and design tools – from Revit, to V-Ray, Rhino, Alias, Inventor, SolidWorks, and more. You can open and edit the revision comments from all of these other applications as well. Revision Comments are built-in, so there's no need for third-party comment software. Revision Comments are editable, contextual, and collaborative. Simply draw a line, add a comment, and your colleague can follow along. Your comments will be automatically synced to the revision comment. Revision Comments have a few helpful shortcuts: To quickly draw a line and add a comment, simply press Shift+C to open the context menu, then click on "Comment" To quickly draw a line and comment, click the comment icon in the drawing pane To quickly draw a line, add a comment, and copy the comment, press Alt+C Find Revisions: Find Revisions search your drawings for revisions with comments made in other parts of the drawing. You can then use these to find and follow changes that have been made to your design. A clickable revision history: Revision history is now available on drawings that are open in AutoCAD. Revisions can be downloaded to share on the web: View, download, and share your revisions on the web. Revision Comments Now Preserve Their Comments When They Are Transferred to Other Files: Revision comments stay with the drawing when they are saved to a new drawing.